Netze als Schleudern richtig elektronisch publizieren

Teil I: Bilder

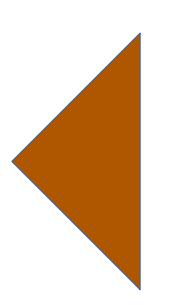

Kontrolle gezielt aufgeben Kontrolle behalten

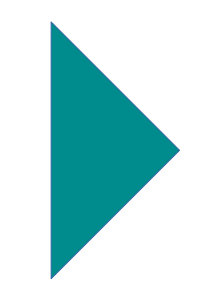

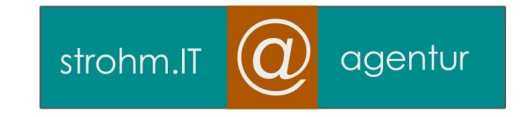

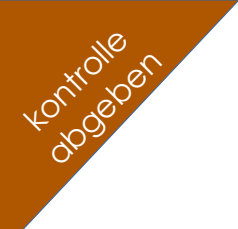

#### Bild verbreiten

- Machen Sie es sich einfach: Automatik, einfache Blogtechnik, eigene Internet-Adresse (Domain / URL)
- Suchmaschinenfreundlich publiziert, keine JavaScript-Programme
- Mehrfach-Publikation, etwa zusätzlich als PDF, druckfreundlich
- Geeignetes Format. Webp? Jpg?
- In Social Media als Meme laufen lassen "viral"
- Für Verlinkung aus Soznetzen als "Beitragsbild" einstellen

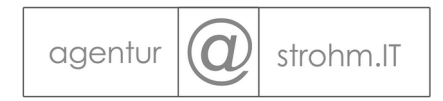

## Bild schützen I

- Herkunftshinweis im Bild
- Lizenzhinweis beim Bild
- EXIF und IPTC ausfüllen
- Dateiname

- Robots.txt
- Sperrdruck
- Qualitätsminderung
- Digimarc ™, vergleichbare unsichtbare digitale Wasserzeichen

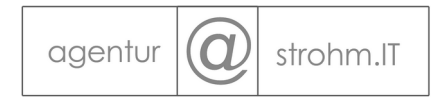

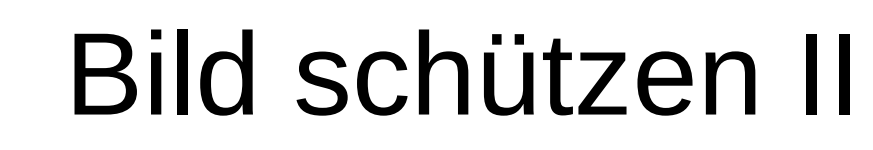

- Druck-unfreundlich: große schwarze Flächen einbauen, Druck teuer machen
- Druck-unfreundlich: In großformatigem Bild kleine Schriften UND große, die bei Verkleinerung sichtbar bleiben
- Unauffällig markieren
- Auffällig markieren: Logo einsetzen
- personalisieren durch Bezug auf Situation (Straßenschilder mit fotografieren, zB)
- Nur Ausschnitte publizieren, Vollbild behalten
- Nur Einzelbilder einer Serie publizieren

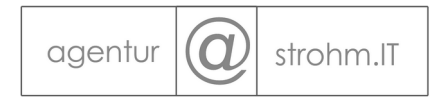

# Bild schützen III

- Eigener Ort im WWW Domain
- Original in cold wallet Archivplatte
- Tagging und Beschreibung
- Bei wichtigen / monetarisierten Bildern: NICHT höchste Auflösung ins Web, Herkunftshinweis
- DEFINIERTER Ort / Pfad. Sichtbar und zugänglich, wo die Datei liegt
- In Social Media spezielle Version übergeben

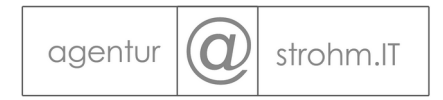

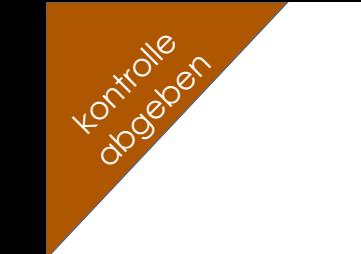

# Bild publizieren

- Sparsam. Nicht 100 Bilder in einer Webseite (sondern auf 50 100 Seiten)
- Sammlungen: wenn schon, denn schon. Freie Lizenzen verwenden (ccby)
- Wenn schon, denn schon: signierte ZIP-Sammlungen
- Bilder per Hotlinking auf mehreren Seiten einsetzen (Relevanz, Google)
- Zu Bildern verlinken, Bilder erwähnen, Bilder verteilen
- Ist das Ziel größtmögliche Verbreitung, Bild in WikiPedia einfügen

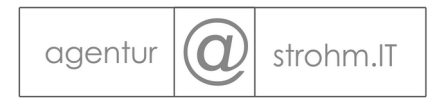

# Was publizieren?

- Viel. Content is king, publish or perish
- Bei Wichtigem: nicht die Original-Qualität
- Schwarz-weiß schützt vor Missbrauch und lässt sich günstig ausdrucken
- Kinder: schriftliche Genehmigung
- Models: Keine Gefälligkeitsverträge, keine mündlichen Abmachungen. Schriftlich und Gage

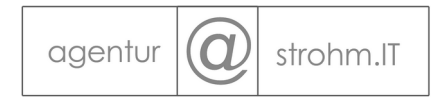

## Bilder verwalten

- Riesenfestplatte
- Dezentralisierte Sicherungskopie
- Chronologisch sortiertes Archiv nach Gerät
- Thematisch sortiertes Doppel-Archiv
- Schlanke Bilderviewer Thumps+, Irfan
- Wenn man weiß, was man tut, wenn es nicht intim ist, wenn es nicht geheim ist: Cloud

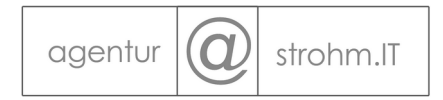

## Bildrechte schützen

- Zufallsfund reagieren
- Ähnlichkeitssuche
- CBIR, Automatiksuche
- Cease and desist / Abmahnung
- Urheberrechtliche Klage
- Cyberangriffe, Shitstorms

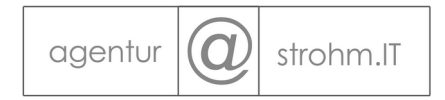

# Lichtbildschutz, Urheberrecht

- JEDES Foto ist geschützt
- Schöpfungshöhe bei Zeichnungen (ein Strich auf Papier ist nicht geschützt)
- Keine Umarbeitungen mit oder Technik / Reproduktionsverfahren erlaubt

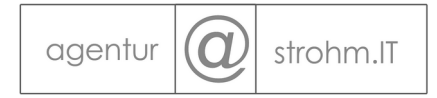

# Was am Bildinhalt schützen wir

- Persönlichkeitsrecht AUSSER im öffentlichen Raum und AUSSER bei Personen des öffentlichen Interesses oder Personen der Zeitgeschichte
- Würde, Ehre, herausgreifen aus der Menge zur Verächtlichmachung usw
- Persönlicher Lebensbereich, Intimsphäre
- Kinderrechte besonders stark geschützt
- Privacy-relevante, personenbezogene Daten (sichtbare Kennzeichen, Adressen, Korrespondenz etc)

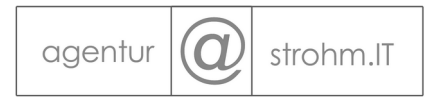

# Was schützen wir technisch?

Primäre graphische Bildmerkmale: Das IST das Bild für Algorithmen

- 1) Farbe: Welche Farben sind in einem Bild hauptsächlich vertreten?
- 2) Farbverteilung: Wie sind die unterschiedlichen Farben verteilt (Farbhistogramm)?
- 3) Farbkomposition: An welcher Position sind welche Farben zu finden?
- 4) Textur: Welche Muster oder Konturen erscheinen in einem Bild und wie sind sie im Bild ausgerichtet?

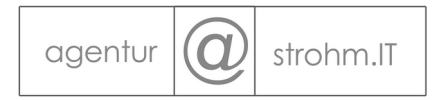

#### **Stories**

- Sonnenuntergang "Das ist mein Bild"
- Brötchenstory
- Unmöglichkeit der Löschung beim Abmahnfall wg Web-Vertrag; Provider hatte Verzeichnis nicht weg, absoluter Pfad wurde absichtlich verlinkt
- CBIR umgefärbt, gespiegelt, verzerrt
- Vermeintliche Rechte und Rechtsverluste. "Scraper", Squatter, Sharer
- Wiederherstellen gelöschter Daten Busenbilder bei der Rentnerin
- Fotograf bei Apple... 35000 Bilder von Hand runterladen

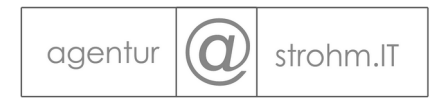

Kontrolle oktronen

#### VERÄNDERUNG MIT ANSCHLIESSENDER NUTZUNG IST NICHT GESTATTET!

[§ 24 UrhG](https://dejure.org/gesetze/UrhG/24.html) wurde zwischenzeitlich aufgehoben. Maßgeblich ist nunmehr [§ 23 Abs. 1 Satz 2 UrhG](https://dejure.org/gesetze/UrhG/23.html). Danach liegt keine Bearbeitung oder Umgestaltung im Sinne des [§ 23 Abs. 1 Satz 1 UrhG](https://dejure.org/gesetze/UrhG/23.html) vor, wenn das neu geschaffene Werk einen **hinreichenden Abstand** zum benutzten Werk wahrt.

Eine freie Benutzung ist nach der Rechtsprechung des BGH anzunehmen, wenn für das neue Werk zwar eigenpersönliche Züge des geschützten Werkes übernommen wurden, diese aber angesichts der Eigenart des neuen Werkes in der Weise verblassen, dass die Benutzung des älteren Werkes durch das neuere nur noch als Anregung zu einem neuen, selbstständigen Werkschaffen erscheint (vgl. BGH, Urteil vom 28.07.2016, Az. [I ZR 9/15](https://dejure.org/dienste/vernetzung/rechtsprechung?Text=I%20ZR%209/15) – *Auf fett getrimmt*).

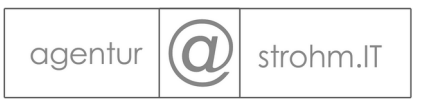

Digitale Bearbeitungs-Vorgänge (Filter) brechen nicht das Urheberrecht. Nicht als Zeichnung...

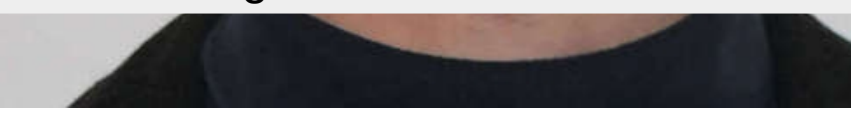

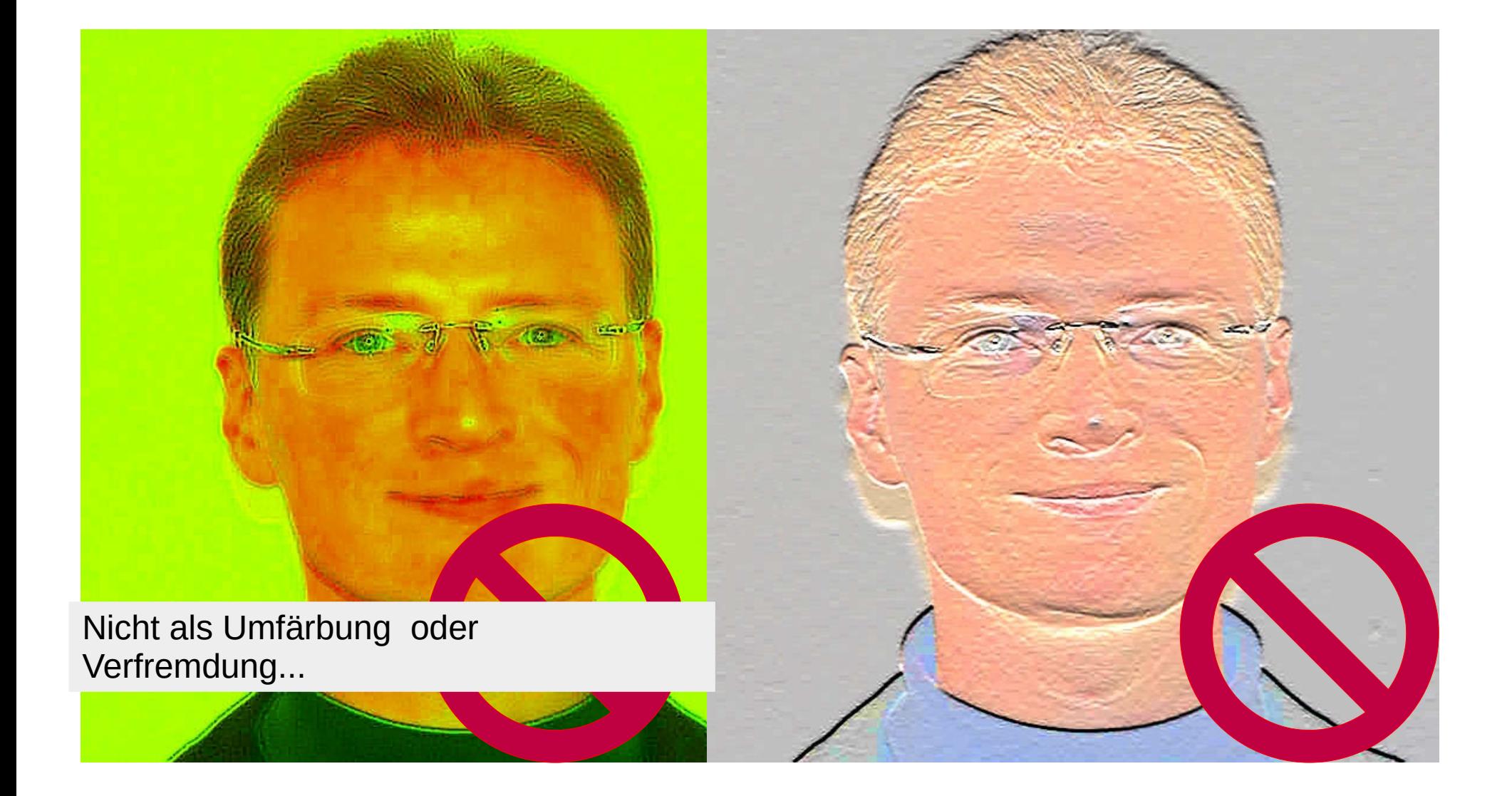

Nicht, wenn weitgehend entfärbt, verzerrt oder hinzugefügt wird.

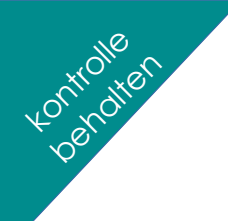

## Bildrechte

- Nicht "verändern", neu erschaffen
- Kopiertes nur verwenden, wenn nicht anders möglich. Dann maximale Sorgfalt
- Duplicate Content-Problematik existiert nicht, bezieht sich auf Webseiten, nicht vererbten Basiscontent wie Bilder. Daher können Bilder häufig wiederverwendet werden
- Exklusivrecht, Nutzungsrecht, freie Lizenzen (cc-by); das deutsche Urheberrecht kennt die "Lizenz" nicht, Urheber zu sein ist eine unveränderliche Tatsache
- Social Media sind ein Geschäftsmodell, das (nicht nur dem deutschen) Urheberrecht vollständig zuwiderläuft
- Privacy, Urheberrecht, Informationelle Selbstbestimmung sind im Internet nicht gegeben

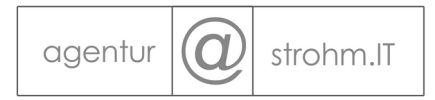

# Einschränkung Bildrechte

- Berichterstattung und öffentliches Interesse
- Fair Use

Kontrolle oktronen

- Zitate, Wissenschaftliche Arbeiten, kulturelle Aktivitäten keine klare Grenze
- Sicherheit nur mit schriftlicher Genehmigung
- Vorsicht beim Kauf von Bildern, die Drittrechte enthalten (Störerhaftung!)

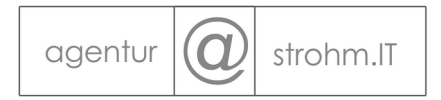

#### **Impressum**

Verantwortlich für diese Publikation, V.i.S.d.P.:

Timmo Strohm

Adresse: Broner Platz 3 88250 Weingarten

Telefon: 0751 / 5681 – 3924 Mobil: 0174 – 9607 150 Telefax: 0751 / 5681 – 5827

E-Mail: [info@strohm.it](mailto:info@strohm.it)

Internet: [https://www.strohm.it](https://www.strohm.it/)

Alle Rechte vorbehalten

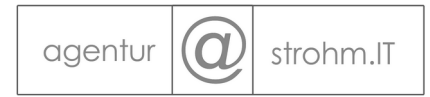